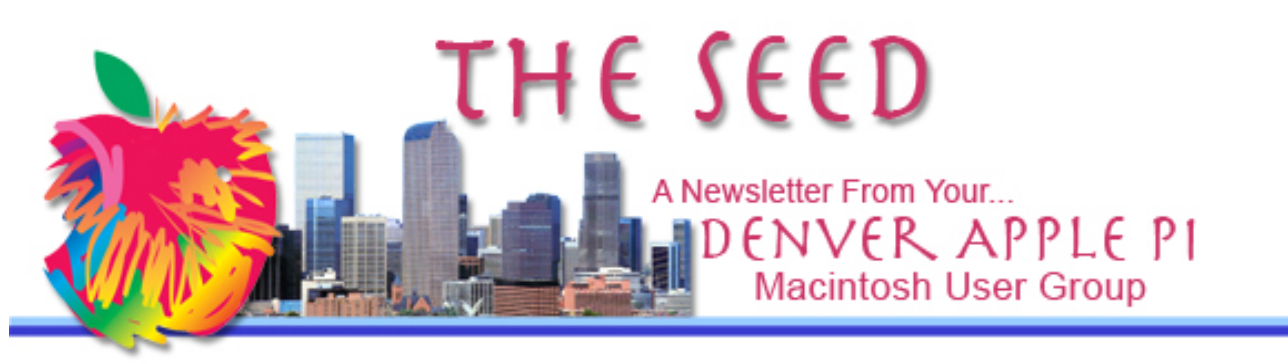

**January 2019 http://www.denverapplepi.com Vol. 40, No.1**

#### **Denver Apple Pi Mac SIG & Help SIG Meetings are held at**

**Applewood Community Church 12930 W 32nd Avenue Golden CO 80401 7 to 9 pm** *SEE WEBSITE FOR MAP*

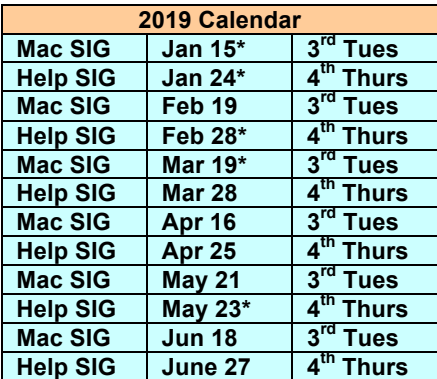

### **Table of Contents**

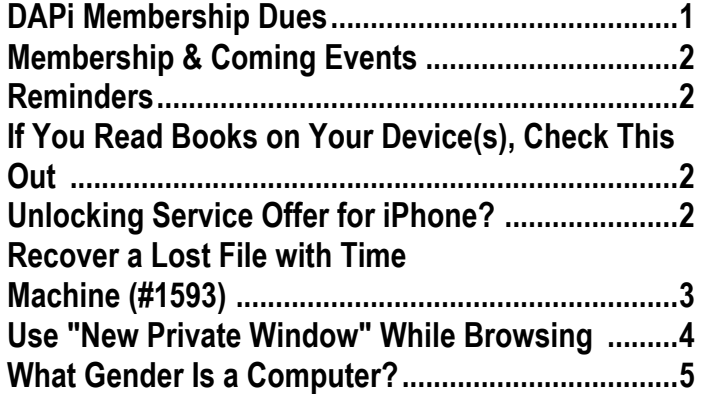

Mac SIG January 15, 2019

Presenter: Larry Fagan

Potpourri

Notice: On specified dates, Applewood Community Church is a designated Severe Weather Shelter. If DAPi

meetings are to be cancelled, you will receive an email by 3 pm on the date of cancellation.

#### **MEMBERSHIP**

Welcome New Member: Saundra Mitchell

Membership payments due:

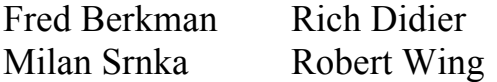

Membership dues for DAPi are \$15 per year and you will receive the monthly newsletter, *The Seed*, via email in PDF format. If you prefer, you can pay \$20 and receive a snail mail copy of the newsletter. You can bring your payment to the monthly meetings or you can mail your remittance to the club mailing address: Denver Apple Pi, 6501 Welch Court, Arvada, CO 80004.

# **COMING EVENTS: February 19, 2019 TBA**

## **REMINDERS:**

- Help SIG—Call Elissa to get your name/problem on the list so our DAPi Help people will be prepared. You will need to bring your computer, your own power cord, mouse, and keyboard. Elissa will keep a sign-up list for those asking for help at the Help SIG meetings so members can be helped in a prioritized way. Drop-ins are welcome. Contact Elissa at elissamc@comcast.net or at 303.421.8714
- Tom King says if you have questions about Excel for Mac, the spreadsheet software program, bring your questions to the Help SIG meeting. Please call Elissa in advance.
- Need help with iPad, iPhone? If you would like assistance with navigating and synchronizing your iPad and iPhone, bring them to the Help SIG meeting. Notify Elissa what help you need, and we will try to get the problems resolved.

áááá

# **IF YOU READ BOOKS ON YOUR DEVICE(S), CHECK THIS OUT**

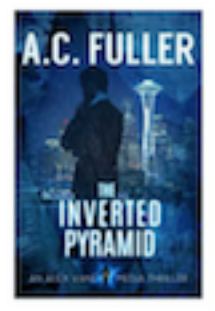

#### The Inverted Pyramid **Dy A.C. Fuller**

In the lead-up to a presidential election, Alex Vane's business partner disappears, leaving behind a strange trail that leads right to a recently murdered hacker. Can Alex unravel the case - and its connection to a much larger conspiracy?

Free! \$4.00 **Apple Books** 

BookBub is an online ebook provider that sends daily alerts to readers for free and deeply discounted books that are available for a limited period of time. This free service requires you to sign up with just your email, and then you indicate your preferred genre. Each day you will get an email from BookBub showing free and discounted best selling eBooks in your selected genres for your device including iPhone, iPad, Kindle, Nook, Droid and others. The selections shown are from the BookBub expert editorial team including bestsellers to hidden gems including cookbooks.

Prices on BookBub range from \$.00 (Free!), \$0.99, \$1.99 to \$2.99.

- https://www.bookbub.com/welcome
- For a list of books available, go to: https://www.bookbub.com/blog/category /books/?page=1
- http://thebookinsider.com/the-secretebook-sellers-dont-want-you-to-knowor-maybe-theydo/?source=tabtbi\_secretnewwl\_2&utm\_ term=bloomberg-mobileapp

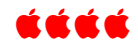

#### **UNLOCKING SERVICE OFFER FOR iPHONE?**  *Joyce Etherton*

In December 2018 at the very end of the new-battery, reduced-price-sale for my old iPhone SE, I sat outside the Cherry Creek Apple Store awaiting the repair (that I had scheduled in advance) to be completed.\* The Apple Store was a ZOO just before Christmas as might be expected, so I waited outside the Apple Store in the mall along with several other Apple customers. A discussion between a son and his father who sat down next to me was that the Apple Store Genius Bar could not unlock the dad's phone. After more than one trip into the store asking the Apple staff, the son came

back again and said the phone could be rebooted (or anyway, made to work again) but all the photos on the iPhone would be lost. The dad said that he wanted his photos back and he didn't have the correct passcode or a backup. They left the store without a resolution to Dad's problem.

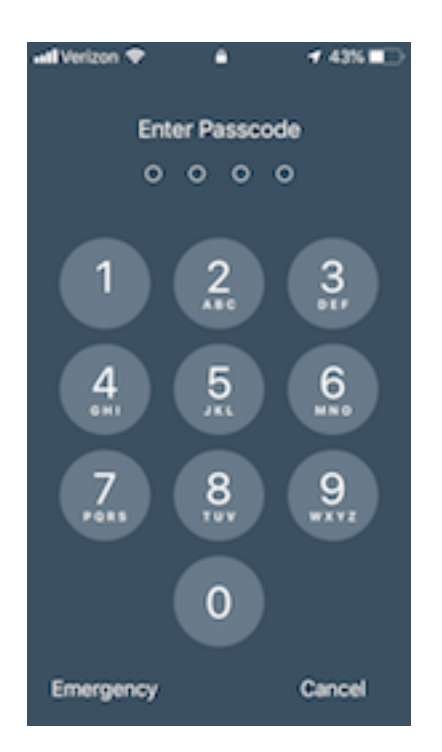

MacMost had a November 18, 2018, article on this very subject:

*A company is offering a service to the public that unlocks the iPhone if you forgot your password or the owner is deceased. This expensive [estimated to be ~\$3,900] service may use the hardware box talked about earlier this year that is available to law enforcement to break into iPhones.*

This company, DriveSavers, ensures a "100 percent success rate" regardless of passcode length, according to their marketing. They don't offer an upfront price. On November 27, 2018, this company announced the launch of a new consumer-facing service to

customers who have forgotten their passcodes, been locked out after too many incorrect attempts, or to retrieve data from a device from a deceased family member. Forensic companies that engage in recovery charge are very expensive. Grayshift's GreyKey, for example, charges a minimum of \$15,000 to law enforcement agencies for recovery of locked iPhones,

Takeaway from this event: **Don't forget your Apple passcode**, and **back up your devices** to your computer, to your external hard drive, or iCloud.

\*The new battery for my iPhone SE really improved battery life.

**https://macmost.com/company-claims-to-offer-iphoneunlocking-service.html**

á á á á

# **RECOVER A LOST FILE WITH TIME MACHINE (#1593)**

**https://macmost.com/recover-a-lost-file-with-timemachine.html**

Watch this 4.33-minute video by Gary Rosenzweig from *MacMost* on how to recover a file from Time Machine. This video shows how to recover a file you may have trashed at some earlier date but now want to see what was in it. If you use another backup system as well, remember that Time machine has hourly backups, so if you deleted something midday, your alternate or additional backup may not have a copy of it, but Time Machine will. Gary suggests you do a practice retrieval of a file before you actually have to do it!

Time machine does these things:

• Hourly backups for the past 24 hours

- Daily backups for the past month
- Weekly backups for all previous months
- The oldest backups are deleted when your disk becomes full.

## á á á á

## **USE "NEW PRIVATE WINDOW" WHILE BROWSING**

Gary Rosenzweig has a video, "Nine Uses for Safari Private Windows" (MacMost #1822), illustrating how to use a New Private Window during your internet searches as well as why it might be useful. Not only can you browse in private in Safari, you can do it in other browsers as well (Firefox, Opera, Chrome, etc.). Here are some reasons Gary suggests you might want to select New Private Window.

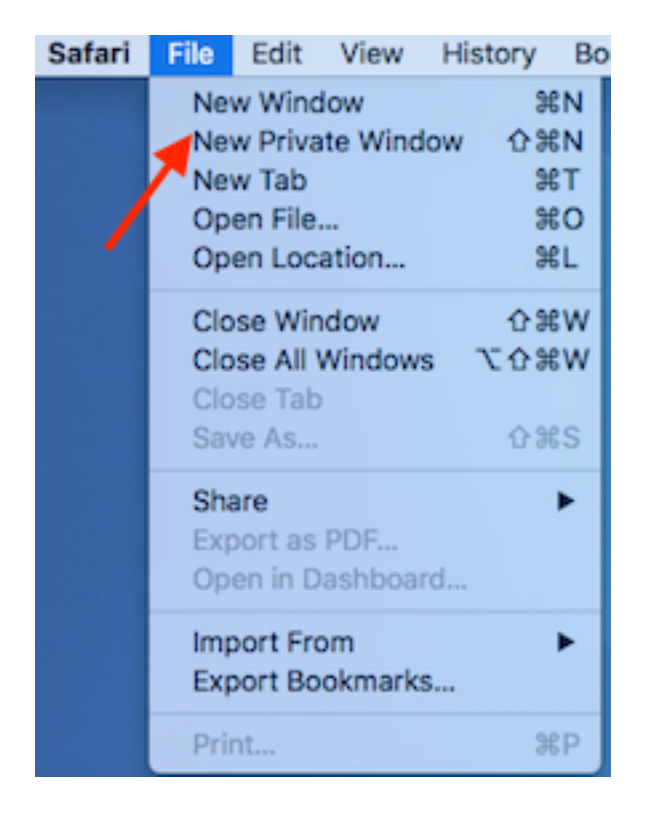

• You can visit websites without creating a search history.

- Private browsing ensures that **your internet history and activity are removed as soon as you close all private windows**.
- You are searching for a surprise perfect gift for someone who may use the same computer and you don't want this someone to see what you're looking at—a trip to Europe, a piece of jewelry?
- If you use someone else's computer, your searches won't show in the history.
- If you check in as new user (after copying the URL you were reading), the new search will not count on your limit of "free articles" per month.

On your iOS devices:

• On your **iPhone** or **iPad,** to enable **Private Browsing** in Safari, follow these steps. Open Safari, tap the Pages icon (consisting of two squares) to bring up the open tabs view, and then tap "**Private**". Notice how the interface turns a dark gray.

Private browsing modes will hide your history from other users on the same computer, **but it will still be tied to your computer**. Your ISP and the government will still have these records.

Another option for privacy and security online is VPN (Virtual Private Network) that will encrypt your web searches. VPN offers way more security and privacy features when you compare it with private browsing. In fact, new private window in your browser only offers a fraction of the features that VPN can offer to you. See a more thorough explanation of differences between New Private Window and VPN at the link below from VPN crew:

https://www.vpncrew.com/5-differences-between-using-vpnand-using-incognito-or-private-browsing-mode/

https://support.mozilla.org/en-US/kb/private-browsing-usefirefox-without-history

#### á á á á

### **WHAT GENDER IS A COMPUTER?**

A foreign language teacher was explaining to her class that, unlike their English counterparts, French nouns are grammatically designated as masculine or feminine.

The French teacher wasn't sure which gender a computer is, so she divided the class into two groups and asked them to decide if a computer should be masculine or feminine. One group was comprised of the women in the class, and the other of men. Both groups were asked to give four reasons for their recommendation.

The men decided that computers should definitely be referred to in the feminine gender because:

1. No one but their creator understands their internal logic.

2. The native language they use to communicate with other computers is incomprehensible to everyone else.

3. Even your smallest mistakes are stored in long-term memory for later retrieval.

4. As soon as you make a commitment to one, you find yourself spending half your paycheck on accessories.

The group of women concluded that computers should be referred to in masculine gender because:

1. In order to get their attention, you have to

turn them on.

2. They have a lot of data but are still clueless.

3. They are supposed to help you solve your problems, but half the time they ARE the problem.

4. As soon as you commit to one, you realize that, if you had waited a little longer, you could have had a better model.

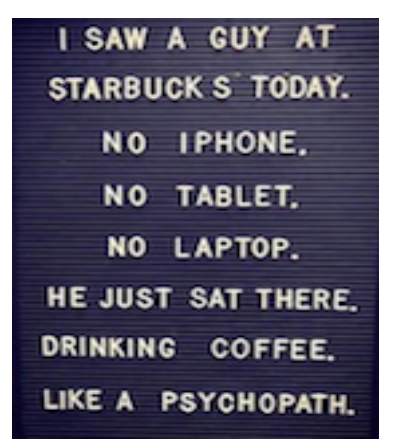

## Denver Apple Pi Membership Information

Denver Apple Pi (DAPi) is an Apple Computer Users Group, not affiliated with Apple Inc. The Seed is an independent publication not affiliated or otherwise associated with or sponsored or sanctioned y Apple Inc. The Opinions, statements, positions and views stated herein are those of the author(s) or publisher and are not intended to be the opinions, statements, positions or views of Apple Inc. Articles, stories, and other items in The Seed may be copied or used by other clubs or groups as long as credit is given to Denver Apple Pi and the author of the article. On reprints, please also include the date or volume number from The Seed.

MEMBERSHIP DUES are \$20.00 per year for a monthly hard copy of The Seed and \$15.00 per year for a monthly PDF copy. Fill in the form below or ask for an application to send with your check to the Club mailing address: DENVER APPLE Pi, 6501 Welch Ct, Arvada CO 80004. For information, call Elissa McAlear at 303.421.8714 about Apple II, GS and Mac. Email elissamc@comcast.net. Our web site is: http://www.denverapplepi.com

Mac SIG meets the THIRD Tuesday of the month, 7:00 to 9:00 p.m. Troubleshooter Group Help SIG meets the FOURTH Thursday of each month from 7:00 to 9:00 p.m. unless a holiday necessitates a change. Seed articles should be mailed to jjetherton@comcast.net, subject: Seed article.

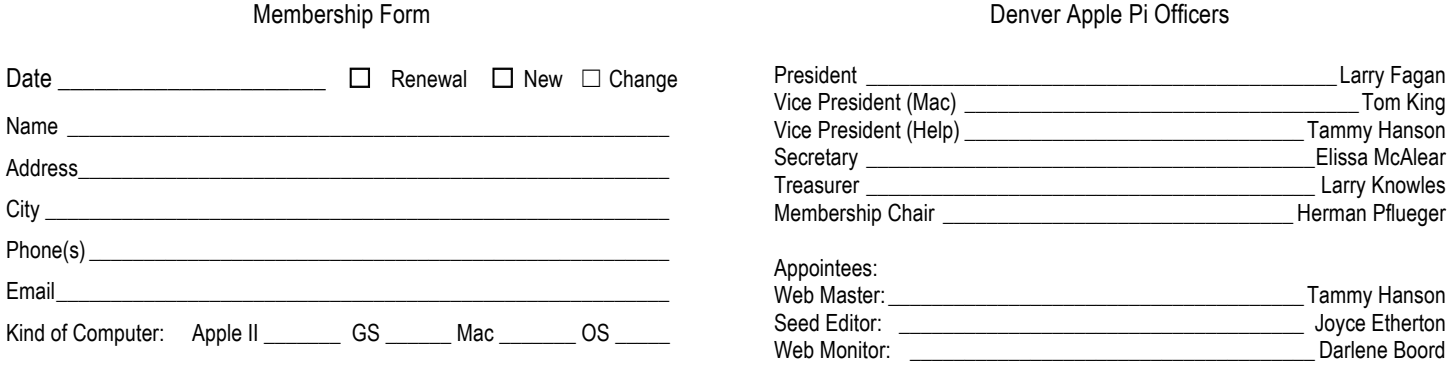

### Denver Apple Pi 6501 Welch Court Arvada CO 80004-2333

#### FIRST CLASS MAIL — DATED MATERIAL

#### Return Service Requested

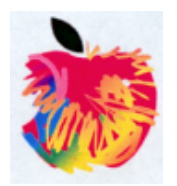